# GokarDis Crack Free

# [Download](http://evacdir.com/?cacun=hawiian&leliegracht=hickoy.rainn.rebuffed.scrimmage.ZG93bmxvYWR8ZDRXTW04eWVYeDhNVFkxTkRVeU1qRXhNSHg4TWpVM05IeDhLRTBwSUhKbFlXUXRZbXh2WnlCYlJtRnpkQ0JIUlU1ZA.R29rYXJEaXMR29)

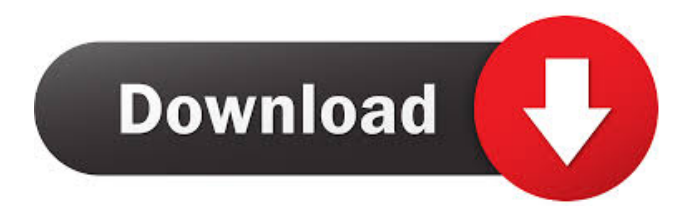

### **GokarDis Crack + License Code & Keygen PC/Windows (Updated 2022)**

published:25 Jan 2010 views:1592 This is a worm that was started in early June 2001 and became a very destructive worm. It was written and coded by a 21 year old college kid named Guido Bertolaso and is related to the Sasser worm. The Gokar worm spreads through worms and is used to cause system crashes and bring down systems. The Gokar worm will tell you itself that it is a WORM!!! (you have been warned about its malicious nature!). So, if you love the sounds of your computer getting slower and reading junk files for days or weeks please feel free to use this worm. The Gokar worm was written by the Italian programmer Guido Bertolaso. It propagated itself by first infecting emails that contained a file called KAREN.EXE. This file was an executable attachment for Microsoft Word 2000 and Windows 2000. Infected users who attempted to open the attachment ran KAREN.EXE and were infected by the worm. Gokar infected the mailbox of one of the nation's most successful companies in the late 1990s, and it was in this case when the worm began its malicious activities. Gokar was in part responsible for Microsoft's decision to harden Windows 2000 against security threats and it also caused a panic within the software industry. The worm did not originally harm personal computers directly, but instead caused problems for Web sites and Internet service providers. Gokar first surfaced publicly in mid-June 2001, but was first detected on May 4, 2001. It was the most destructive computer worm of all time, disabling 30,000 computers in under a week and causing \$50 million in damages in its two-month run. It infected many computers, and caused no known fatalities. Gokar Dis - Virus Watch GokarDis is a small registry patch that disables the Autostart of the Gokar worm. After running the patch, please restart your system and delete the KAREN.EXE file in your Windows directory either manually or with F-Secure Anti-Virus. GokarDis Description: 0:27 Gokar Dis - Why Viruses Don't Work Gokar Dis - Why Viruses Don't

#### **GokarDis Free**

1. How to Create a key 2. How to use the key 3. Remarks 4. Known issues The Makegrep utility can be used to create custom grep-like scripts. You can use Makegrep to define a script that takes a single argument, whose value is the path of a file or directory, to search for the given argument in all files. It can also create a script that returns true/false if a given argument is found. To use Makegrep, create a script as follows: Step 1: enter the directory where you want to make the script Step 2: enter makegrep Step 3: specify the script name, the search argument, and the output Example: The following script opens the "grep.ini" file in the "/etc" directory and returns the line number if the "echo" command is found. makegrep grep && echo \${filename:12} The Makegrep utility can also be used to create scripts that manipulate directory trees. For example, you can use Makegrep to create a script that will create a directory with a single file in it if you give it the path of a directory and the name of a file to be created inside the directory. Step 1: enter the directory where you want to make the script Step 2: enter makegrep Step 3: specify the script name, the search argument, and the output Example: The following script will create a directory named "c:\repo" and will create the file "repo.txt" inside it if you give it the path of the repository directory and the name of the file to be created inside it. makegrep repo.txt && echo \${filename:11} The Makegrep utility can be found in the directory "C:\Program Files\F-Secure\Anti-Virus Tools\Makegrep". The Makegrep utility can only create scripts for UNIX-like operating systems. On Windows 2000 SP2, we did not find any bug in the Makegrep utility. Use the Makegrep utility to create a script that will return true if a given argument is found in a given file or directory. Example: The following Makegrep will create a script named "not 77a5ca646e

#### **GokarDis With License Key Download**

= Disables the autostart for the Gokar worm. Author:  $=$  ======== i0n1c  $\omega$ pastebin.com Added to the SYSINFO.WMI.LISTENER site on Aug 6 2014. Last Updated:  $=$  $=$  $=$  $=$  $=$  $=$  $=$  $=$  $=$  $\infty$  Aug 6 2014 Detail:  $=$  $=$  $=$  $=$  $=$  $=$  $\infty$  France The Gokar worm is a variant of the infamous Gossamer worm that has infected over 140,000 computers in more than 26 countries. Unlike other worms, the Gokar worm changes its behavior when it detects it is running on an Apple Mac or Linux system. It then starts a "second stage" by compromising the Apple Mac or Linux system. It changes its behavior to avoid detection, file deletion, malware, etc. The Gokar worm can copy itself to other files and execute when the user clicks on a link or downloads a file from the Internet. What makes this worm unique is the Gokar command shell it executes when the worm infects a computer. This shell is designed to make it difficult for users to detect that their system has been infected. The Gokar worm has no known way of communicating with the world outside of its command shell. The current Gokar worm variant spreads via a malicious Word file. Gokar can infect a computer when the user opens a Word file with a hyperlink to a website. Because this hyperlink opens the Word file and not the website, the Gokar worm can infect computers without users knowing that they've been infected. The Gokar worm will sometimes attack Apple Macs or Linux systems after being detected on Windows systems. Some anti-virus programs are fooled by this behavior. This patch will disable the Gokar worm's autostart key. It will also re-enable the Gokar command shell. This will allow users to still be infected by the worm while making it easier for users to spot the command shell. For more information on the Gokar worm: More information on the SYSINFO.WMI.LISTENER site:

#### **What's New in the GokarDis?**

The Gokar Dispatcher is a worm that infects Microsoft Windows operating systems when one of its components is executed. It will have to be deactivated using this patch. \*\*System Requirements:\*\* The Gokar Dispatcher has been detected on systems with the following versions of Windows: Windows 95/98/NT 4.0/2000/XP/2003 [ ( The Gokar Dispatcher is a program that is signed with a valid Digital Signature, and it has the 'Active' label. In other words, this means that the software has been tested and has not shown any malfunctions. \*\*Windows Operating Systems:\*\* Windows 95/98/2000/XP/2003 Description: The Real PC Health Checker tool will check if your PC is in good health or not. Once this tool has been used to scan your PC, you will be given the option to scan again. Do not be fooled by these warnings! This tool is only for scanning purposes and will not delete any of your files. This program will not damage your PC in any way. Description: The Real PC Security Checker is a security tool that checks your PC for the presence of Viruses, Worms, Trojan Horses, and spyware. Once this program has been used to scan your PC, you will be given the option to scan again. Do not be fooled by these warnings! This tool is only for scanning purposes and will not damage your PC in any way. This program will not delete any of your files. Description: The SmartPCFixer Tool is a powerful PC Optimization tool. Once this tool has been used to scan your PC, you will be given the option to scan again. Do not be fooled by these warnings! This tool is only for scanning purposes and will not damage your PC in any way. This program will not delete any of your files. Description: The Windows Cleanup Utility tool is a tool used to remove old files and programs that are no longer required. Once this program has been used to scan your PC, you will be given the option to scan again. Do not be fooled by these warnings! This tool is only for scanning purposes and will not damage your PC in any way. This program will not delete any of your files. Description: The Windows Error Scanner tool is a very useful tool. This program will scan your PC for a list of common errors and provide you with instructions for resolving the issues. Once this program has been used to scan your PC, you will be given the option

## **System Requirements:**

The system requirements listed here are minimums. In order to play KZ3, you will need a video card that is DirectX $@$  9.0c compatible and at least a Pentium $@$  3.6 GHz processor. System Requirements for KZ3: Minimum Recommended Processor: AMD Athlon® XP/MMX, 3.4 GHz AMD Athlon™ II, 3.8 GHz AMD Phenom™, 3.4 GHz AMD Sempron™, 2.8 GHz Intel Pentium® 3

<https://cch2.org/portal/checklists/checklist.php?clid=7312>

[http://stroyka-56.ru/wp/advert/%D0%B2%D0%B0%D0%BD%D0%BD%D0%B0-%D1](http://stroyka-56.ru/wp/advert/%D0%B2%D0%B0%D0%BD%D0%BD%D0%B0-%D1%87%D1%83%D0%B3%D1%83%D0%BD%D0%BD%D0%B0%D1%8F-%D1%81-%D0%B0%D0%BA%D1%80%D0%B8%D0%BB%D0%B2%D1%8B%D0%BC-%D0%BF%D0%BE%D0%BA%D1%80%D1%8B%D1%82%D0%B8%D0%B5%D0%BC/) [%87%D1%83%D0%B3%D1%83%D0%BD%D0%BD%D0%B0%D1%8F-%D1%81-%](http://stroyka-56.ru/wp/advert/%D0%B2%D0%B0%D0%BD%D0%BD%D0%B0-%D1%87%D1%83%D0%B3%D1%83%D0%BD%D0%BD%D0%B0%D1%8F-%D1%81-%D0%B0%D0%BA%D1%80%D0%B8%D0%BB%D0%B2%D1%8B%D0%BC-%D0%BF%D0%BE%D0%BA%D1%80%D1%8B%D1%82%D0%B8%D0%B5%D0%BC/) [D0%B0%D0%BA%D1%80%D0%B8%D0%BB%D0%B2%D1%8B%D0%BC-%D0%B](http://stroyka-56.ru/wp/advert/%D0%B2%D0%B0%D0%BD%D0%BD%D0%B0-%D1%87%D1%83%D0%B3%D1%83%D0%BD%D0%BD%D0%B0%D1%8F-%D1%81-%D0%B0%D0%BA%D1%80%D0%B8%D0%BB%D0%B2%D1%8B%D0%BC-%D0%BF%D0%BE%D0%BA%D1%80%D1%8B%D1%82%D0%B8%D0%B5%D0%BC/) [F%D0%BE%D0%BA%D1%80%D1%8B%D1%82%D0%B8%D0%B5%D0%BC/](http://stroyka-56.ru/wp/advert/%D0%B2%D0%B0%D0%BD%D0%BD%D0%B0-%D1%87%D1%83%D0%B3%D1%83%D0%BD%D0%BD%D0%B0%D1%8F-%D1%81-%D0%B0%D0%BA%D1%80%D0%B8%D0%BB%D0%B2%D1%8B%D0%BC-%D0%BF%D0%BE%D0%BA%D1%80%D1%8B%D1%82%D0%B8%D0%B5%D0%BC/) <http://journeytwintotheunknown.com/?p=1345>

[https://oscareventshouse.uk/2022/06/06/xilisoft-iso-maker-1-0-20-0410-activation-code](https://oscareventshouse.uk/2022/06/06/xilisoft-iso-maker-1-0-20-0410-activation-code-with-keygen-updated-2022/)[with-keygen-updated-2022/](https://oscareventshouse.uk/2022/06/06/xilisoft-iso-maker-1-0-20-0410-activation-code-with-keygen-updated-2022/)

[https://kiralikofis.com/dell-laptop-to-hotspot-converter-crack-activation-code-with](https://kiralikofis.com/dell-laptop-to-hotspot-converter-crack-activation-code-with-keygen/?p=21848)[keygen/?p=21848](https://kiralikofis.com/dell-laptop-to-hotspot-converter-crack-activation-code-with-keygen/?p=21848)

[https://colored.club/upload/files/2022/06/aEBINPhjwsWKWwFdKGFc\\_06\\_ec62443361](https://colored.club/upload/files/2022/06/aEBINPhjwsWKWwFdKGFc_06_ec62443361bae5e15bf609999ccfdc54_file.pdf) [bae5e15bf609999ccfdc54\\_file.pdf](https://colored.club/upload/files/2022/06/aEBINPhjwsWKWwFdKGFc_06_ec62443361bae5e15bf609999ccfdc54_file.pdf)

[https://ckexuncurcoser.wixsite.com/follisaku/post/quick-multi-copy-free-license-key-free](https://ckexuncurcoser.wixsite.com/follisaku/post/quick-multi-copy-free-license-key-free-pc-windows-updated)[pc-windows-updated](https://ckexuncurcoser.wixsite.com/follisaku/post/quick-multi-copy-free-license-key-free-pc-windows-updated)

<http://tekbaz.com/2022/06/06/imtoo-avi-to-dvd-converter-7-1-3-crack-mac-win-2022/> <https://midwestherbaria.org/portal/checklists/checklist.php?clid=60612>

[https://www.uniting.zone/upload/files/2022/06/AkzStYRVquFnwLFrF9SH\\_06\\_ec62443](https://www.uniting.zone/upload/files/2022/06/AkzStYRVquFnwLFrF9SH_06_ec62443361bae5e15bf609999ccfdc54_file.pdf) [361bae5e15bf609999ccfdc54\\_file.pdf](https://www.uniting.zone/upload/files/2022/06/AkzStYRVquFnwLFrF9SH_06_ec62443361bae5e15bf609999ccfdc54_file.pdf)